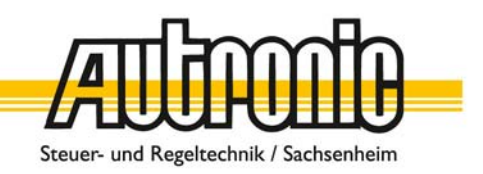

# **EMS‐Anforderungen**

**Für die optimale Planung und Fertigung von elektronischen Baugruppen**

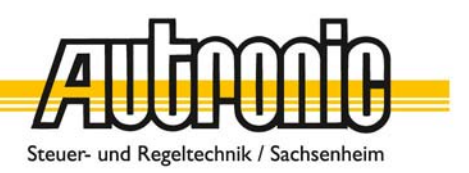

# **1. Benötigte Unterlagen / Informationen**

- **Stückliste** 
	- (vorzugsweise Excel‐Tabelle)

Beinhaltet Auflistung aller Bauelemente, mit möglichst kompletten Angaben zur sicheren Definition der entsprechenden Bauteile wie z.B. Partnummer, Bauform, Wert, Bezeichnungen, Toleranzen, Hersteller, Bestellnummer.

- ‐ Gerberdaten der Leiterplatte (vorzugsweise im Extended‐Gerber‐Format (RS‐274X), und/oder Eagle Daten)
- ‐ Gerberdaten der Lotmaske (vorzugsweise im Extended‐Gerber‐Format (RS‐274X), und/oder Eagle Daten)
- ‐ Leiterplattendicke, Lagenaufbau, Kupferstärke Werden hier keine Angaben gemacht, wird die Leiterplatte in der Standarddicke 1,6mm und einer Kupferstärke von 35µm auf allen Lagen ausgeführt. Der Lagenaufbau wird dem Leiterplattenhersteller überlassen
- ‐ Pick & Place Daten
- **Bestückungsplan**
- **Schaltplan**

(wird nur für Testzwecke und/oder Reparaturen benötigt)

- ‐ Kontaktdaten des Layouters und/oder Entwicklers für eventuelle Rückfragen
- ‐ Bereich für Kennzeichnungen (Prüfstempel, Aufkleber BA‐Seriennummer)

# **2. Anforderungen an die Leiterplatte**

# **2.1.Maximale Leiterplattengröße:**

330mm × 200mm

# **2.2.Bestückungsdruck:**

min. Strichstärke 100µm

# **2.3.Referenzpunkte:**

Für jede SMD‐Bestückungsseite müssen mindestens zwei, besser drei Referenzpunkte angegeben werden, die möglichst weit voneinander entfernt liegen (in den Ecken). Ein Referenzpunkt muss frei von Lötstopplack ausgeführt werden. Die Erscheinungsform kann unterschiedlich sein (Punkt, Kreuz, Kreis, usw...).

Befinden sich hochpolige BGA‐Bauteile auf der Leiterplatte, ist es von Vorteil wenn pro BGA‐ Chip zwei zusätzliche Referenzpunkte integriert werden, die sich in unmittelbarer Nähe des Bauteils befinden. Dadurch kann die Bestückungsgenauigkeit erhöht werden.

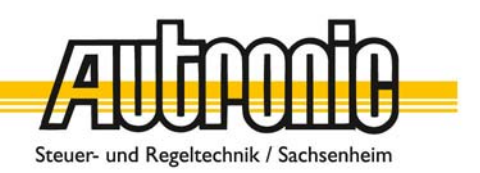

#### **2.4.Durchkontaktierungen (Vias) an SMD‐Anschlußflächen (Pads)**

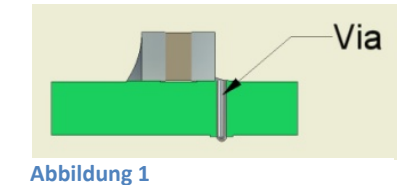

Vias in Pads sollten unbedingt vermieden werden. Beim Lötprozess kann das Lot in das Via abfließen (Abbildung 1).

#### Folge:

Das Bauteil wird unzureichend gelötet und muss manuell nachgelötet werden. Hierdurch entstehen zum einen höhere Kosten, zum anderen

zusätzlicher Temperaturstress für das Bauteil.

#### Abhilfe 1:

Vias außerhalb des Pads platzieren, so dass zwischen Pad und Via ein Reststeg an Lötstopplack bestehen bleibt (Abbildung 2).

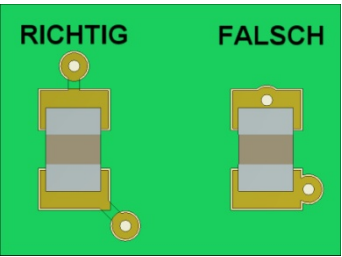

**Abbildung 2**

#### Abhilfe 2:

Das Via wird mit Harz verfüllt und übermetallisiert. Man spricht vom "pluggen" der Vias. Hierdurch entsteht wieder eine Ebene Oberfläche (Abbildung 3).

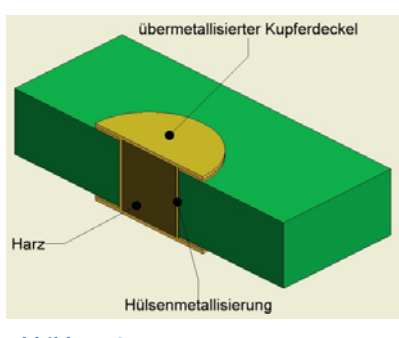

**Abbildung 3**

#### **2.5.Lagenkennzeichnung**

Bei mehrlagigen Leiterplatten sollte jede Lage mit einer Ziffer versehen werden. Die Ziffern sollten so platziert sein, dass sie "von Außen" lesbar sind. Außerdem sollten die Bereiche in denen die Ziffern stehen von Lötstopplack freigehalten werden.

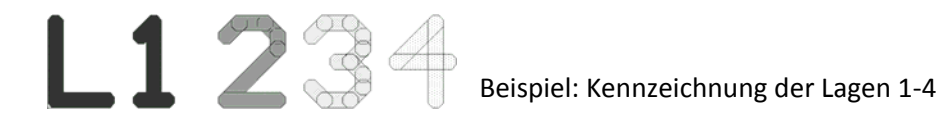

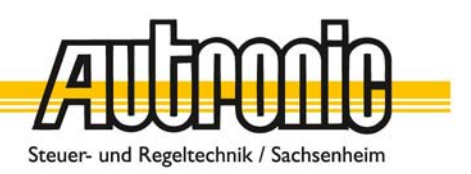

### **3. Pick & Place File**

Die Pick & Place Daten werden benötigt, um die SMD‐Bauteile maschinell zu bestücken. Die Daten sollten als Text-Datei (\*.txt), oder Excel-Datei (\*.xls) vorliegen und müssen folgende Daten beinhalten:

- ‐ Partnummer (z.B. C20, R123, IC14, D2)
- ‐ X‐Y Koordinaten der Bauteilmittelpunkte (in mm, mic, inch oder mil); möglichst auch die Koordinaten der Referenzpunkte mit angeben
- ‐ Rotation der Bauteile (z.B. 90°, 180°, 270°, 45°)
- ‐ Kennzeichnung der Lage der Bauteile (Top/Bottom, Oben/Unten)

#### Beispiel:

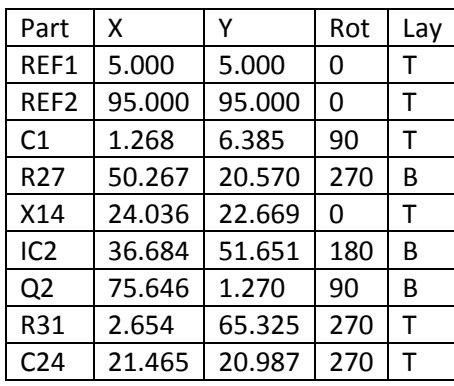

#### **4. Bestückungspläne**

Gepolte Bauteile müssen eindeutig gekennzeichnet sein. Partnummern müssen in ausgedrucktem Zustand (DIN A3) gut leserlich sein (z.B. nicht von Bauteilkonturen überdeckt)

# **5. Konturbearbeitung und Nutzengestaltung**

Um eine bessere Auslastung in der Fertigung zu erzielen, behalten wir es uns vor einen Nutzen zu erstellen. Dafür werden die einzelnen Leiterplatten miteinander verbunden. Hierzu gibt es zwei Techniken: Das Stegfräsen und das Ritzen. Letzteres Verfahren wird bei uns bevorzugt.

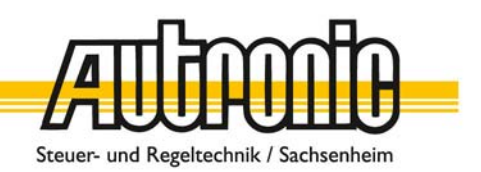

#### **5.1.Ritzen**

Beim Ritzen ist darauf zu achten, dass das Kupfer einen ausreichenden Abstand zur Außenkontur aufweist. Dabei muss zum einen die Positionstoleranz des Ritzkanals von +/‐ 0,2mm berücksichtigt werden, zum anderen der Winkel von 30°. Bei einer 1,6mm dicken

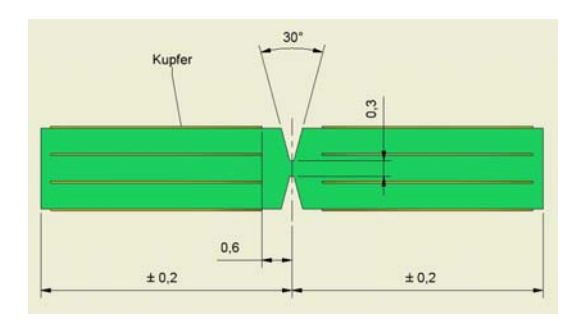

Leiterplatte sollte somit ein Mindestabstand von 0,6mm nicht unterschritten werden (Abbildung 4). Für den Abstand der Bauteile zur Außenkontur gilt das gleiche.

**Abbildung 4**

#### **5.2.Stegfräsen**

Dieses Verfahren wird dann gewählt, wenn der Abstand zur Außenkontur geringer gewählt werden muss, die Kontur aufgrund ihrer Form keine Ritzungen zulässt (z.B. runde Leiterplatten), oder die Leiterplattendicke 1,0mm unterschreitet. Bei diesem Verfahren werden die Einzelleiterplatten mit Stegen miteinander verbunden. Hierbei ist darauf zu achten, dass nach dem Vereinzeln der Leiterplatten ein kleiner Reststeg stehen bleibt. Dieser

Steg kann reduziert werden, wenn in die Leiterplatte gefräst wird. Ein Mindestabstand des Kupfers zur Kontur von 0,3mm sollte allerdings nicht unterschritten werden (Abbildung 5). Es

ist von Vorteil, wenn die Stellen markiert werden an denen Stege sitzen dürfen.

#### **5.3.Stegfräsen mit Perforationsbohrungen**

Wie 5.2. jedoch mit zusätzlichen Perforationsbohrungen (nach IPC‐7351). Hierdurch sind präzisere Bruchstellen realisierbar.

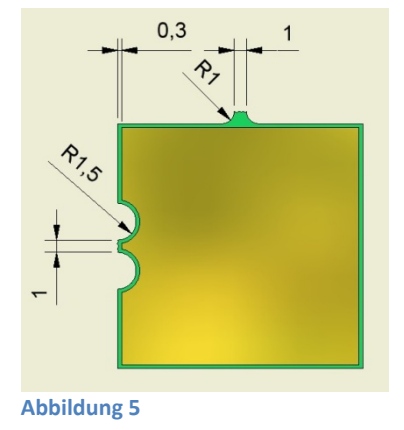

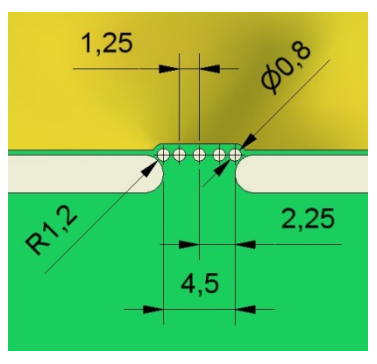

**Abbildung 6**

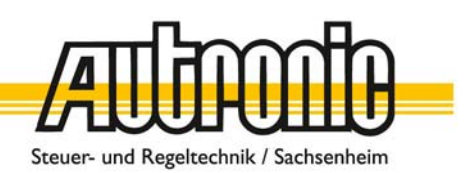

#### **6. Lötung**

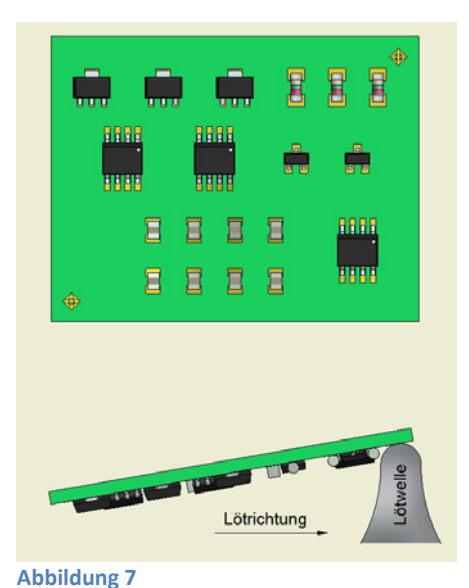

# **6.1.Wellenlötung von SMD‐Bauteilen**

Um ein gutes Lötergebnis zu erzielen, ist es zum einen notwendig, die Bauteile an der Schwallrichtung auszurichten und zum anderen ausreichende Abstände der Bauteile zueinander einzuhalten (Abbildung 7). Taucht ein Bauteil in die Lötwelle ein, so zieht dieses einen sogenannten Lötschatten hinter sich her. In diesem Bereich kann keine Lötung erfolgen. Außerdem wird eine größere Padgeometrie als beim Reflowlöten benötigt. Zusätzlich werden auch ein oder mehrere Klebepunkte zur Fixierung des Bauteils benötigt.

# **6.2.THR‐Technik**

Bitte die Angaben in den Datenblättern des Herstellers beachten. Nur Bauteile verwenden die für THR‐Technik spezifiziert sind.

#### **7. Prüfung**

#### **7.1 Testpunkte**

- ‐ Testpunkte sollten >0,9mm sein
- ‐ Bauteilfreihaltung umlaufend 0,6mm
- ‐ Bauteilhöhe max. 5,7mm
- ‐ Testpunktentfernung zu hohen Bauteilen >5mm
- ‐ Abstand zur Leiterplattenkante >3mm
- ‐ Testpunkte müssen frei von Lötstopplack sein
- ‐ Abstand Testpunkt zu Testpunkt min. 2,5mm

#### **7.2 Sichtkontrolle**

Gepolte Bauteile möglichst in gleicher Drehlage platzieren

#### **7.3 Röntgen**

Bei Bauteilen, die geröntgt werden sollen, sollte darauf geachtet werden, dass auf der gegenüberliegenden Seite keine Bauteile platziert werden.

Viele Kupferflächen unter dem Bauteil verschlechtern das Messergebnis.

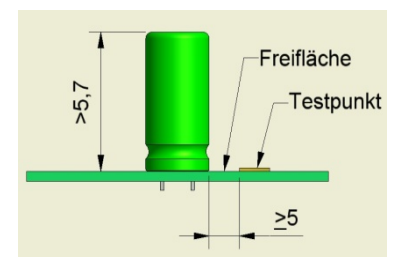

**Abbildung 8**